東京都立産業技術研究センターにおける電子契約の流れ

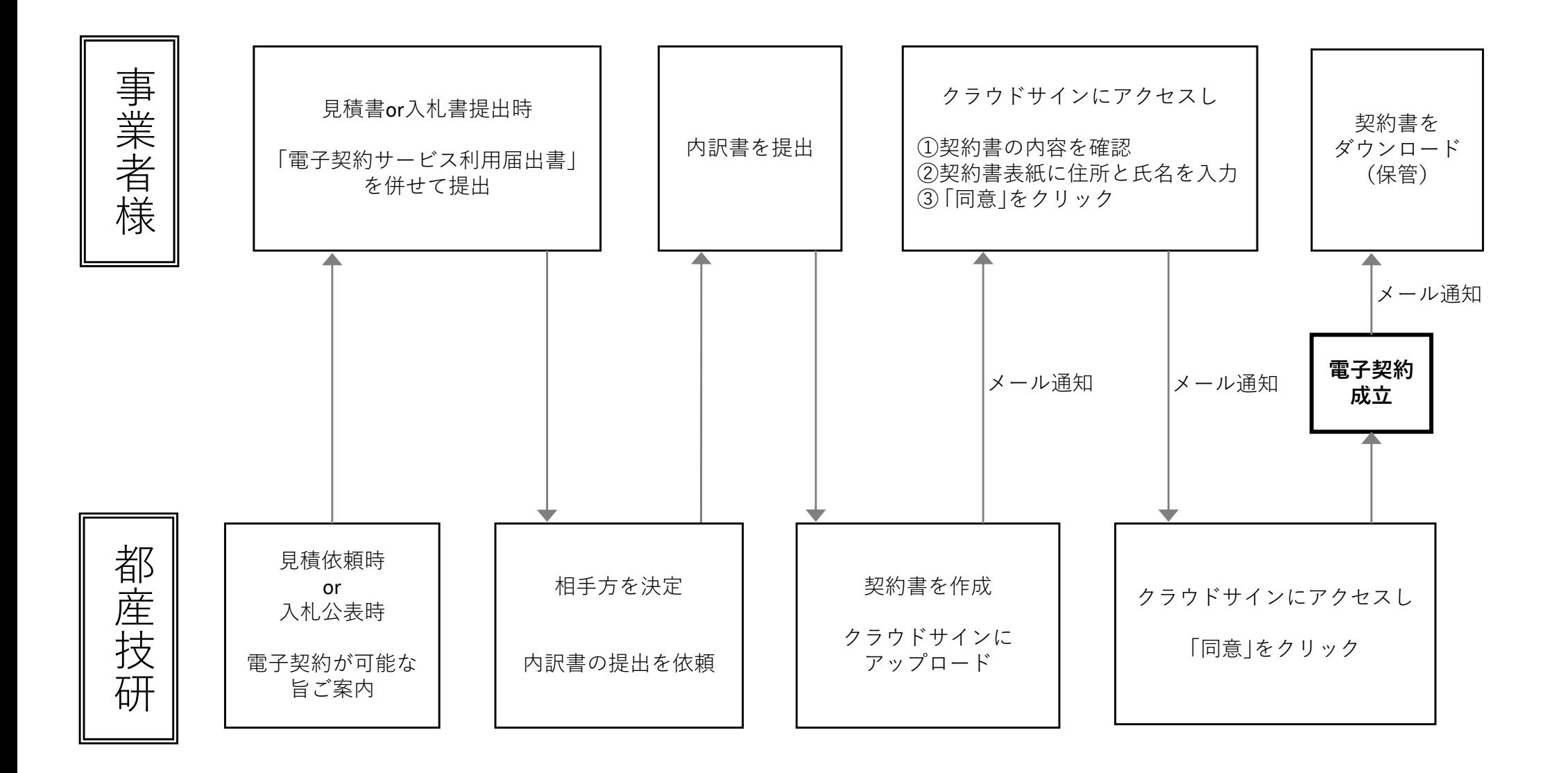